## **ZARZĄDZENIE NR 6/2017**

## Rektora Państwowej Wyższej Szkoły Zawodowej w Nysie z dnia 17.01.2017 r.

## w sprawie modyfikacji zasad (polityki) rachunkowości w Państwowej Wyższej Szkole Zawodowej w Nysie

Na podstawie art. 4 ustawy z dnia 29 września 1994 r. o rachunkowości (tekst jednolity Dz. U. 2012 poz. 1342 z późn. zm.) oraz Krajowych Standardów Rachunkowości zarządzam, co następuje:

- $§ 1$
- 1. Rokiem obrotowym jednostki jest rok kalendarzowy (art. 3 ust. l pkt 9 ustawy). W jego skład wchodzą krótsze okresy sprawozdawcze:
	- miesiąc do sumowania obrotów na kontach księgi głównej oraz uzgadniania a) z dziennikiem i zapisami na kontach ksiąg pomocniczych, prowadzonych do kont syntetycznych objętych wykazem kont księgi głównej (stanowiącej Załącznik nr 1 do niniejszego zarządzenia),
	- b) kwartał w celu sporządzania wymaganej sprawozdawczości.
- Jednostka stosuje wykaz kont księgi głównej określony w Załączniku nr 1 do niniejszego 2. zarządzenia. Poszczególne operacje na kontach syntetycznych grupuje się, prowadząc do kont ewidencję szczegółową według zasad określonych we WZORCOWYM PLANIE KONT, autorstwa Mariana Pałki.
- 3. Przyjmując za podstawę wykaz kont syntetycznych (stanowiących Załącznik nr 1) – w celu ustalenia wyniku finansowego ze sprzedaży produktów wyodrębnia się stanowisko kosztów wg rodzaju na kontach (400, 738, 756, 766, 769) oraz odpowiadające im przychody ze sprzedaży odpowiednio na kontach (700, 701, 750, 752, 760, 764, 765, 781).
- $4.$ Na potrzeby projektów finansowanych lub współfinansowanych ze środków unijnych wyodrębnia się konta po stronie przychodów 760 ze znaczkiem UE (np. 760-UE-01 w opisie nazwa projektu), a po stronie kosztów na potrzeby projektów wyodrębnia się konta 769 ze znaczkiem UE (np. 769-UE-01 w opisie nazwa projektu).
- 5. Ewidencję i rozliczenie kosztów prowadzi się według rodzaju na kontach zespołu 4 i według miejsca powstania na kontach zespołu 5.
- 6. Konta zespołu 5 podzielone są na grupy, na których prowadzi się ewidencję metoda uproszczoną. Dla wydzielonych kosztów działalności zapisy na kontach zespołu 5 mają charakter informacyjny i uzupełniający, nie mają wpływu na strukturę bilansu.
- 7. Konta: 500, 501, 503, 504, 505, 506 są kontami pozabilansowymi, na których ujmuje się koszty studiów niestacjonarnych. Na koniec każdego miesiąca zostają rozdzielone na konta według współczynnika stanowiącego proporcję procentową ilości godzin dydaktycznych na studiach stacjonarnych do ilości godzin dydaktycznych na studiach niestacjonarnych. Współczynnik ustalany jest raz w roku na rok akademicki i obowiązuje od października do września danego roku akademickiego.
- 8. Na kontach 510 ujmuje się koszty działalności podstawowej, na kontach 511 ujmuje się koszty działalności NFN, na kontach 512 ujmuje się koszty działalności studenckich kół naukowych, na kontach 513 ujmuje się koszty CBK, na kontach 514 ujmuje się koszty Samorządu Studenckiego, na kontach 517 ujmuje się koszty RCT, na kontach 521 ujmuje się koszty badań naukowych.
- 9. Ewidencję zapasów prowadzi się w sposób następujący: materiały przekazywane bezpośrednio z zakupu na potrzeby działalności odpisuje się w koszty w pełnej ich wartości wynikającej z faktur (rachunków) pod datą zatwierdzenia zakupu pod względem formalno-rachunkowym.
- Przedmioty o okresie używania dłuższym niż rok, lecz o wartości jednostkowej nieprzekraczającej 10. 500 zł odpisuje się w koszty pod datą przekazania do używania w pełnej wartości początkowej, jako zużycie materiałów lub towarów. Kontrolę i ewidencję tych przedmiotów prowadzi pozaksięgowo komórka administracyjno-gospodarcza w sposób umożliwiający identyfikację każdego przedmiotu oraz miejsc ich użytkowania i osób za nie odpowiedzialnych (ewidencja kartotekowa).
- Przedmioty o wartości jednostkowej do 3.500 zł wprowadza się do ewidencji bilansowej 11. pozostałych środków trwałych. Kontrolę i ewidencję tych przedmiotów prowadzi pozaksięgowo komórka administracyjno-gospodarcza w sposób umożliwiający identyfikację: każdego przedmiotu, jego wartości i miejsca jego użytkowania oraz osób za niego odpowiedzialnych (ewidencja inwentarzowa). Natomiast odpisy amortyzacyjne ustala się i księguje w sposób uproszczony, jednorazowo w pełnej wartości początkowej.
- Środki trwałe powyżej wartości 3.500 zł są amortyzowane metodą liniową, tj. od wartości 12. początkowej środków trwałych począwszy od pierwszego miesiąca następującego po miesiącu, w którym środek wprowadzono do ewidencji, przy zastosowaniu stawek amortyzacyjnych określonych w wykazie rocznych stawek amortyzacyjnych w załączniku nr 1 do ustawy z dnia 26 lipca 1991 r. o podatku dochodowym od osób fizycznych.
- Środki trwałe i wartości niematerialne i prawne zakupione jako aparatura badawcza w ramach 13. zlecenia badawczego z dotacji podmiotowej na finansowanie działalności statutowej amortyzuje się jednorazowo w pełnej wysokości początkowej.
- Wartości niematerialne i prawne o wartości jednostkowej do 3.500 zł odpisuje się 14. jednorazowo w pełnej ich wartości w koszty, natomiast wartości niematerialne i prawne o wartości powyżej 3.500 zł są amortyzowane miesięcznie przez okres ich ważności.
- 15. Wycena walut na rachunkach bankowych:
	- 1) Wyceny wpływów na rachunek bankowy w walucie obcej dokonuje się stosując kurs zakupu dewiz faktycznych - I tabela z dnia operacji w banku, w którym prowadzone są rachunki.
	- 2) Wyceny rozchodów z konta w walucie obcej dokonuje się stosując kurs sprzedaży dewiz faktyczny - I tabela z dnia operacji w banku, w którym prowadzone sa rachunki.
	- 3) Przy rozliczeniu różnic kursowych stosuje się zasadę "pierwsze przyszło, pierwsze wyszło".
	- 4) Przy operacjach dotyczących wpływów i rozchodów między własnymi rachunkami walutowymi stosuje się faktycznie zastosowany kurs waluty przez bank, w którym prowadzone są rachunki walutowe z dnia transakcji, kiedy nastąpiło faktyczne przewalutowanie.
	- 5) Przy przewalutowaniu między własnymi rachunkami walutowymi i złotówkowymi stosuje się kurs zastosowany przez bank finansujący.
- 16. Przy stosowaniu przyjętych zasad (polityki) rachunkowości przyjmuje się założenie, że jednostka bedzie kontynuowała w dającej się przewidzieć przyszłości działalność w niezmniejszonym istotnie zakresie. Ustalając zdolność jednostki do kontynuowania działalności, kierownik jednostki uwzględnia wszystkie informacje dostępne na dzień sporządzania sprawozdania finansowego, dotyczące dającej się przewidzieć przyszłości, obejmującej okres nie krótszy niż jeden rok od dnia bilansowego.
- Jednostka w ramach przyjętych zasad rachunkowości może stosować uproszczenia, o których 17. mowa w art. 4 ust. 4. Koszty występujące cyklicznie w okresie 12 miesięcy nie są księgowane na koncie 640, tylko bezpośrednio w koszty na koncie zespołu 4.
- Narzuty kosztów pośrednich w badaniach naukowych oraz pozostałych działaniach, dla których 18. sporządza się kalkulację kosztów, wynoszą:
	- 1) na realizację projektów badawczych narzuty kosztów pośrednich w stosunku do kosztów bezpośrednich po wyłączeniu aparatury badawczo-naukowej wynoszą 30%, chyba że Rektor wyrazi zgodę na ich zmniejszenie,
	- 2) narzuty kosztów pośrednich w stosunku do kosztów bezpośrednich przy pozostałych działaniach w Uczelni, dla których sporządzana jest kalkulacja kosztów, wynoszą minimum 15%.
- Jednostka sporządza rachunek zysków i strat w postaci porównawczej ze szczegółowością 19. określoną w załączniku nr l do ustawy.
- W przypadku uzasadnionego braku możliwości uzyskania zewnętrznych obcych dowodów 20. źródłowych stosuje się dowód zastępczy w postaci dokumentu poświadczającego przyjęcie dostawy lub usługi, wystawiony przez upoważniona osobę, sprawdzony i podpisany przez kierownika właściwego działu oraz akceptowany przez kierownika jednostki.
- 21. Za błąd podstawowy przyjmuje się błąd o wartości powyżej 20.000 zł. Natomiast do kwoty 20.000 zł włącznie korekty kosztów i przychodów z lat ubiegłych księguje się w pozostałe koszty lub przychody operacyjne.
- Do niniejszego zarządzenia załącza się jako część składową dokumentacji ZPK (wymaganą 22. w art. 10 ust. 1 ustawy):
	- 1) Wykaz kont księgi głównej, księgi pomocniczej, przyjęte zasady klasyfikacji zdarzeń oraz ich powiązania z kontami księgi głównej (Załącznik nr 1),
	- 2) Zasady prowadzenia ewidencji analitycznej i jej powiązania z kontami syntetycznymi (Załącznik nr 2),
	- 3) Opis systemu ochrony danych ksiąg rachunkowych, w tym dowodów księgowych, ksiąg rachunkowych i innych dokumentów stanowiących podstawę dokonanych w nich zapisów (Załącznik nr 3),
	- 4) Wymagania dla ksiąg rachunkowych prowadzonych za pomocą komputera oraz wykaz programów komputerowych używanych w prowadzonej działalności (Załącznik nr 4),
	- 5) Opis szczegółowych zasad gospodarowania środkami publicznymi pod względem legalności, gospodarności i celowości (Załącznik nr 5),

 $§$ 3

6) Instrukcję obiegu i kontroli dokumentów księgowych (Załącznik nr 6).

### $§ 2$ Traci moc Zarządzenie Nr 10/2015 Rektora PWSZ w Nysie z dnia 12.03.2015 r.

Zarządzenie wchodzi w życie z dniem podpisania.

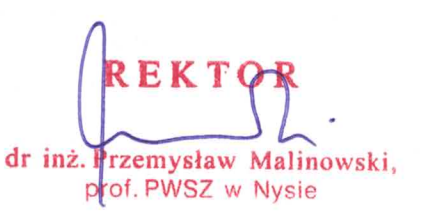

# **WYKAZ KONT KSI**Ę**GI GŁÓWNEJ ZAKŁADOWEGO PLANU KONT**

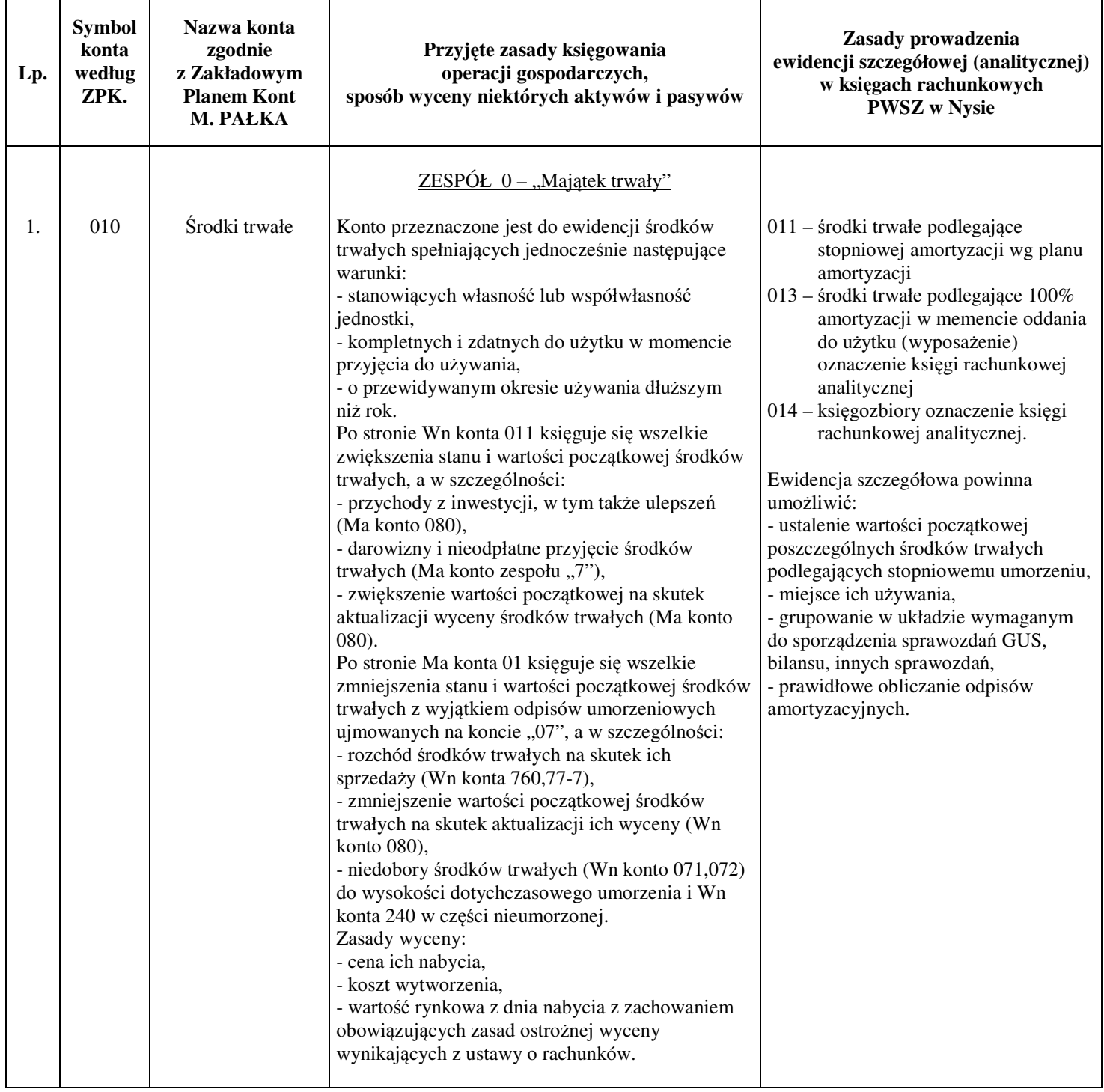

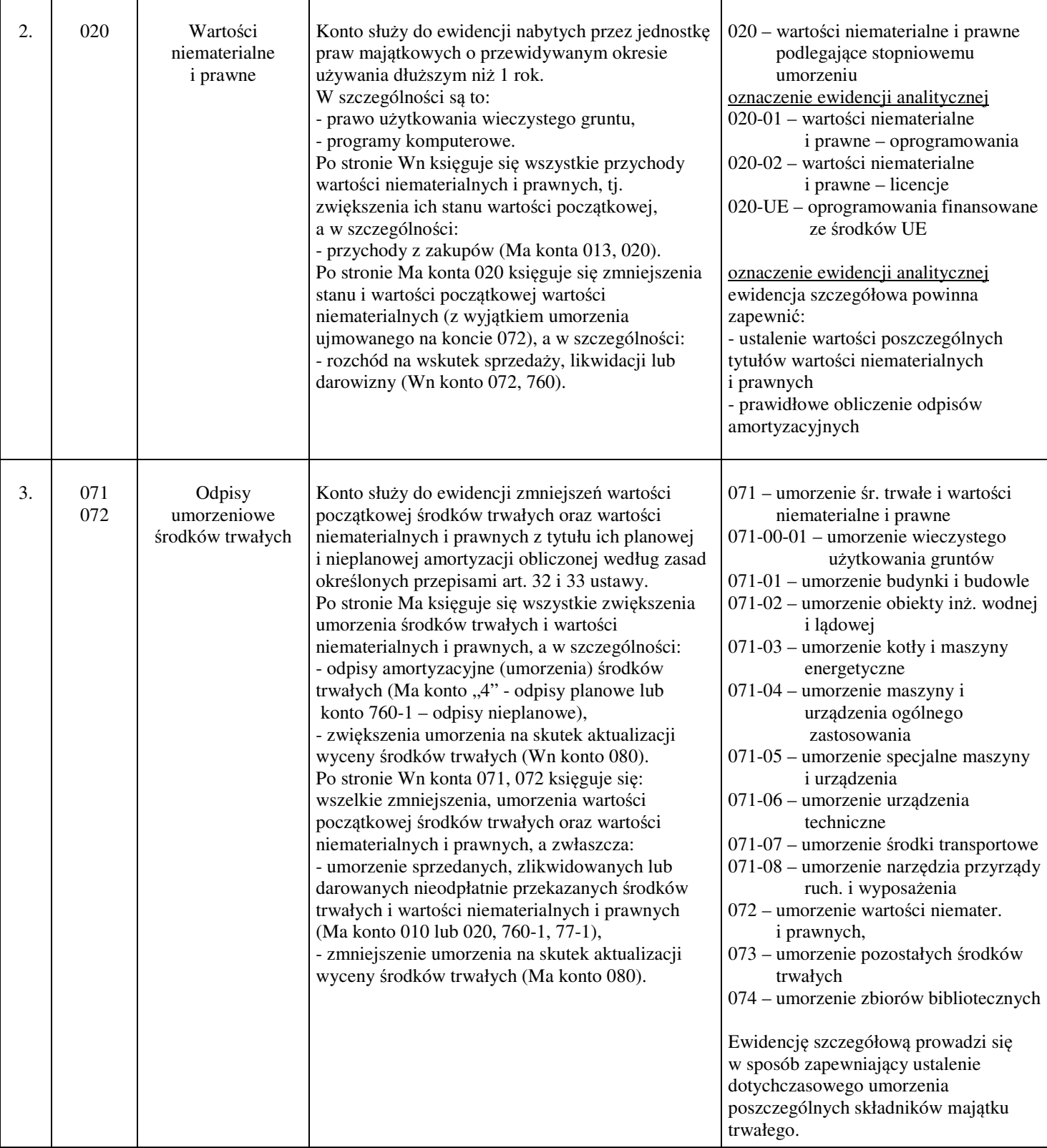

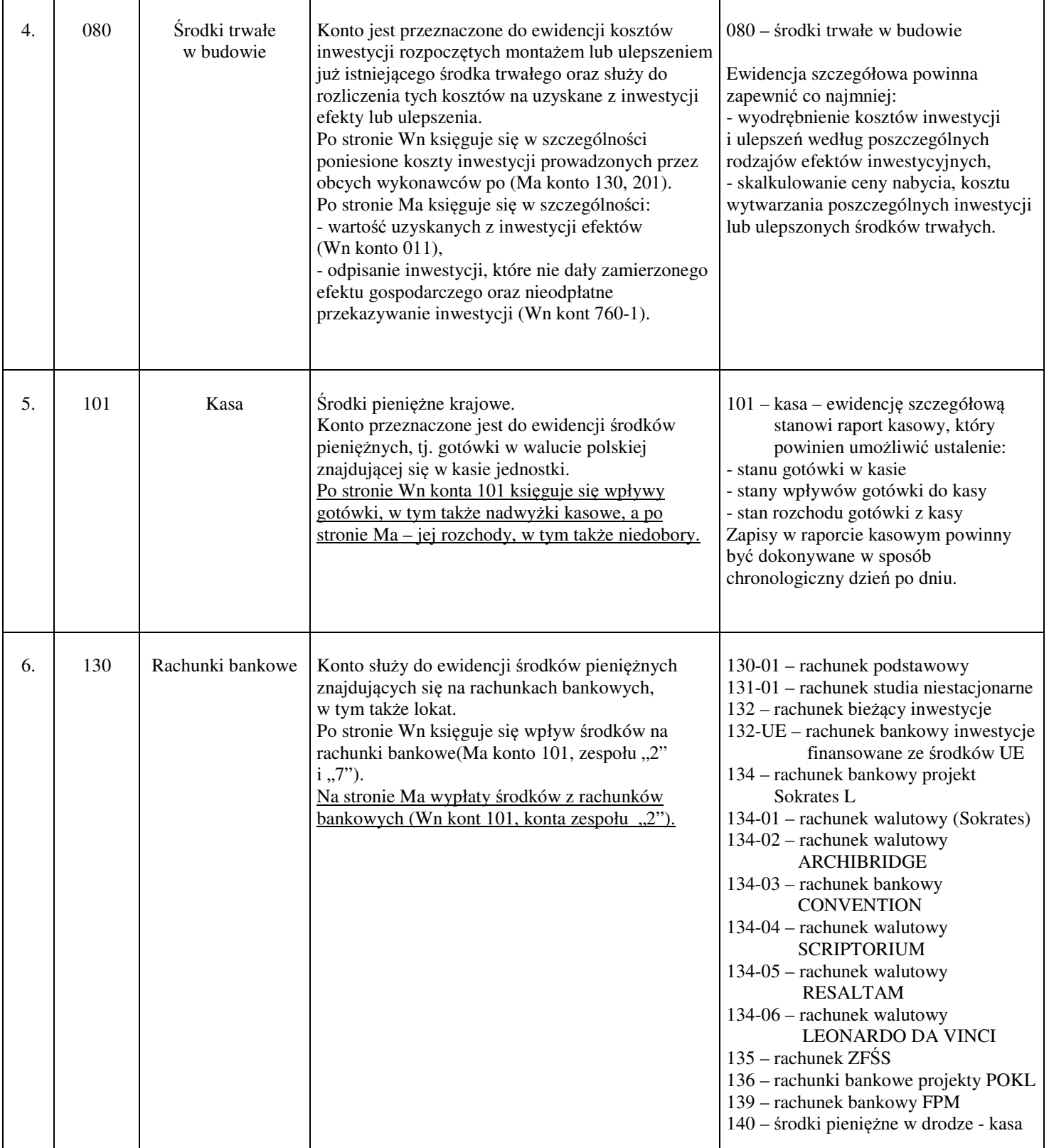

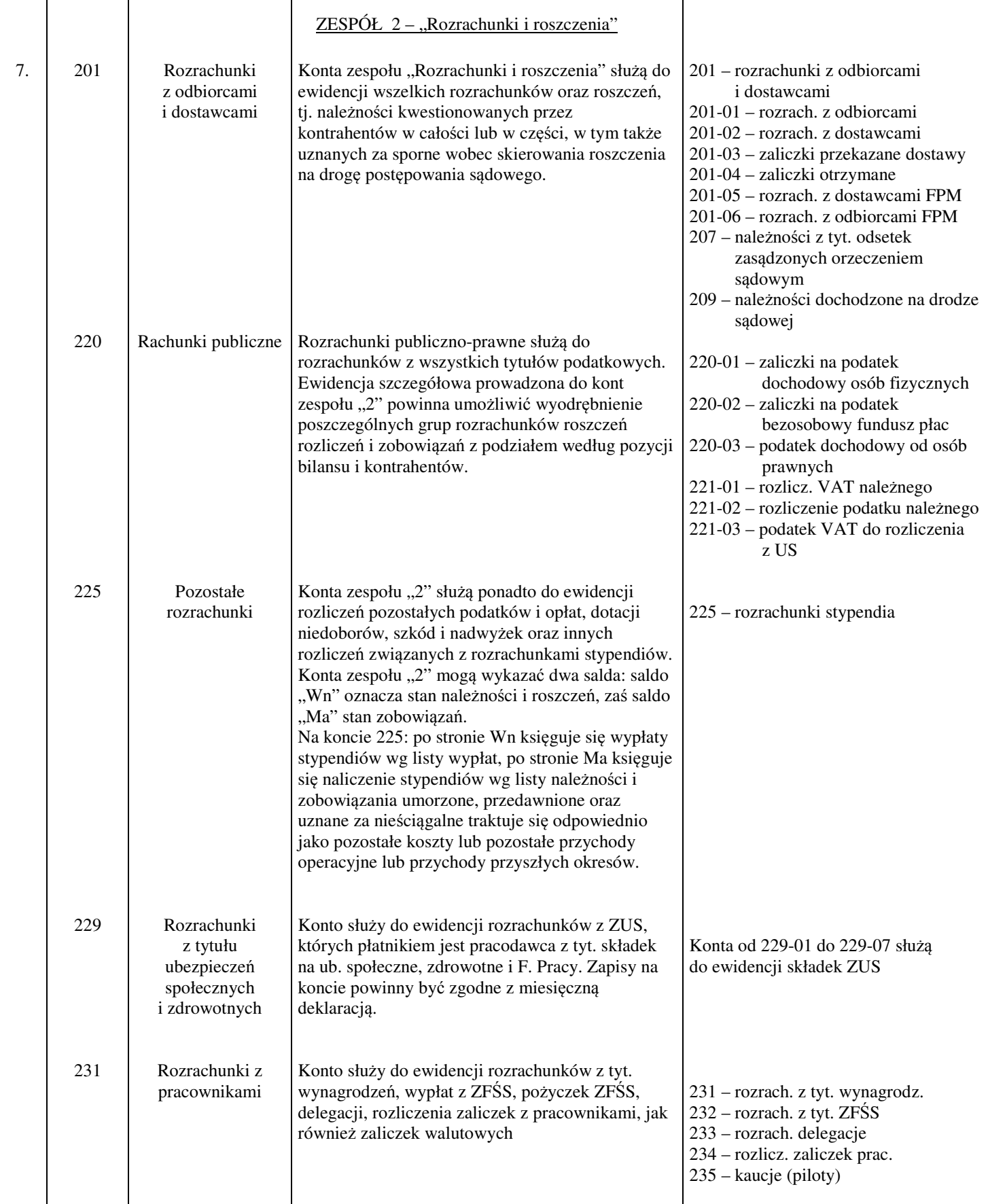

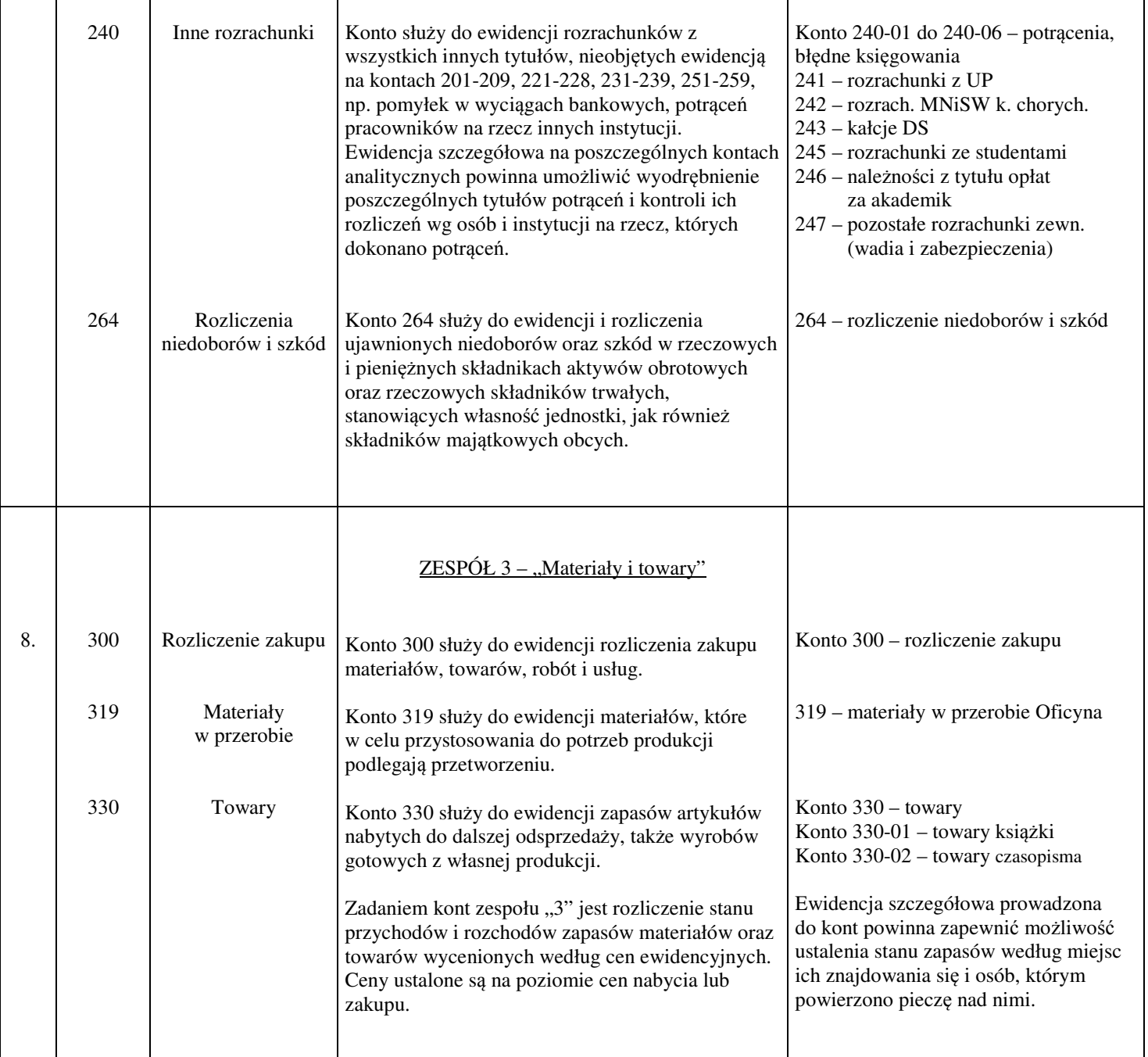

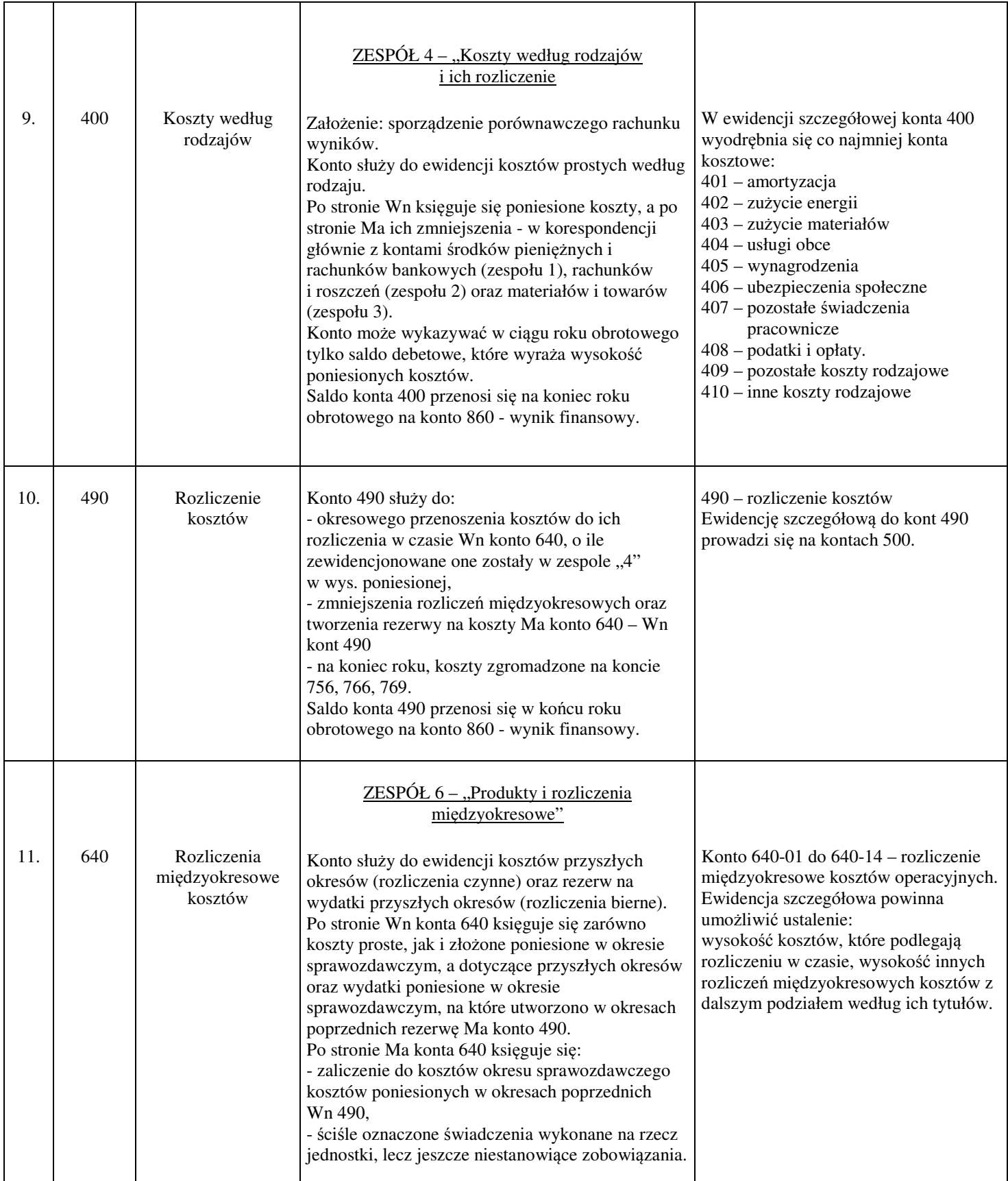

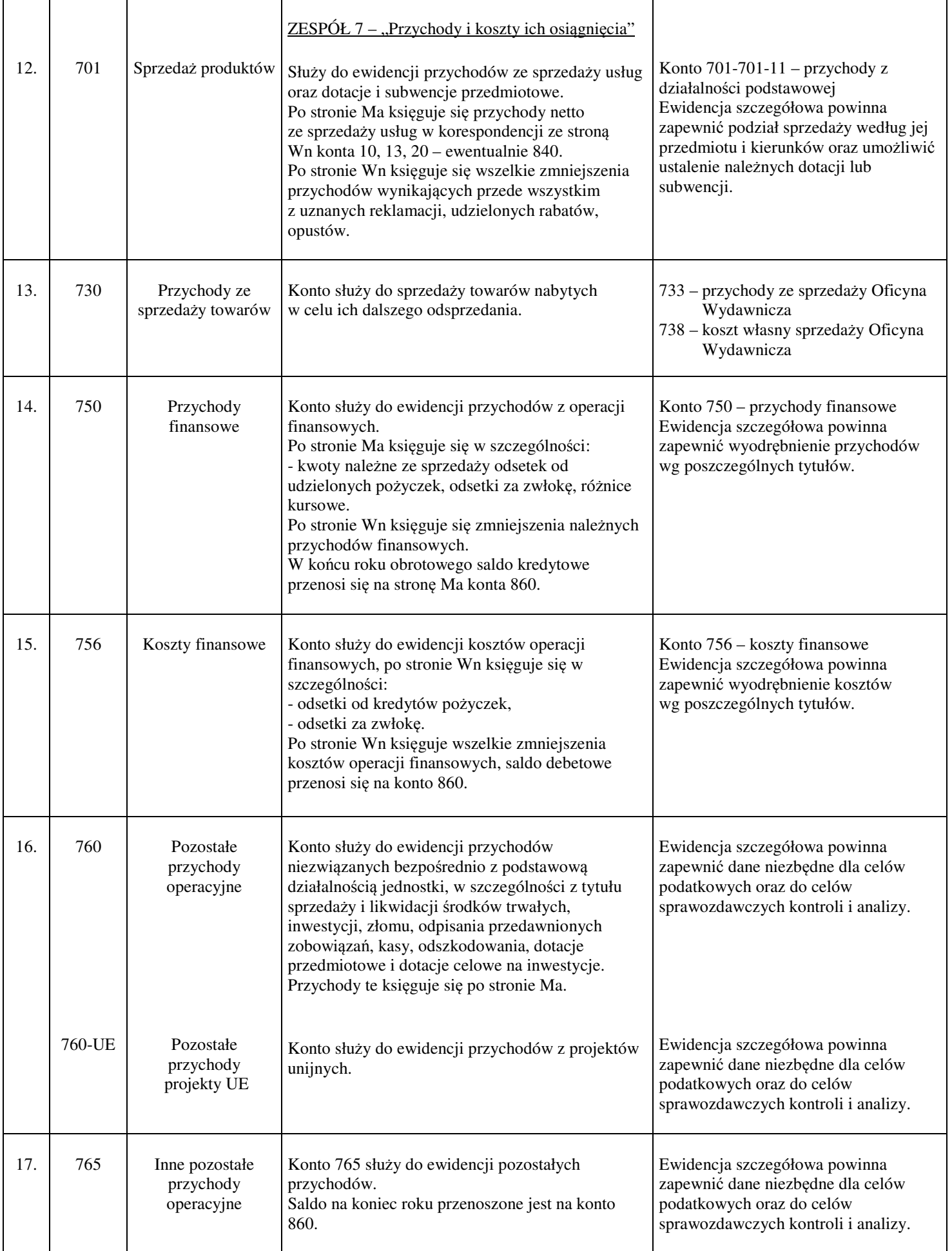

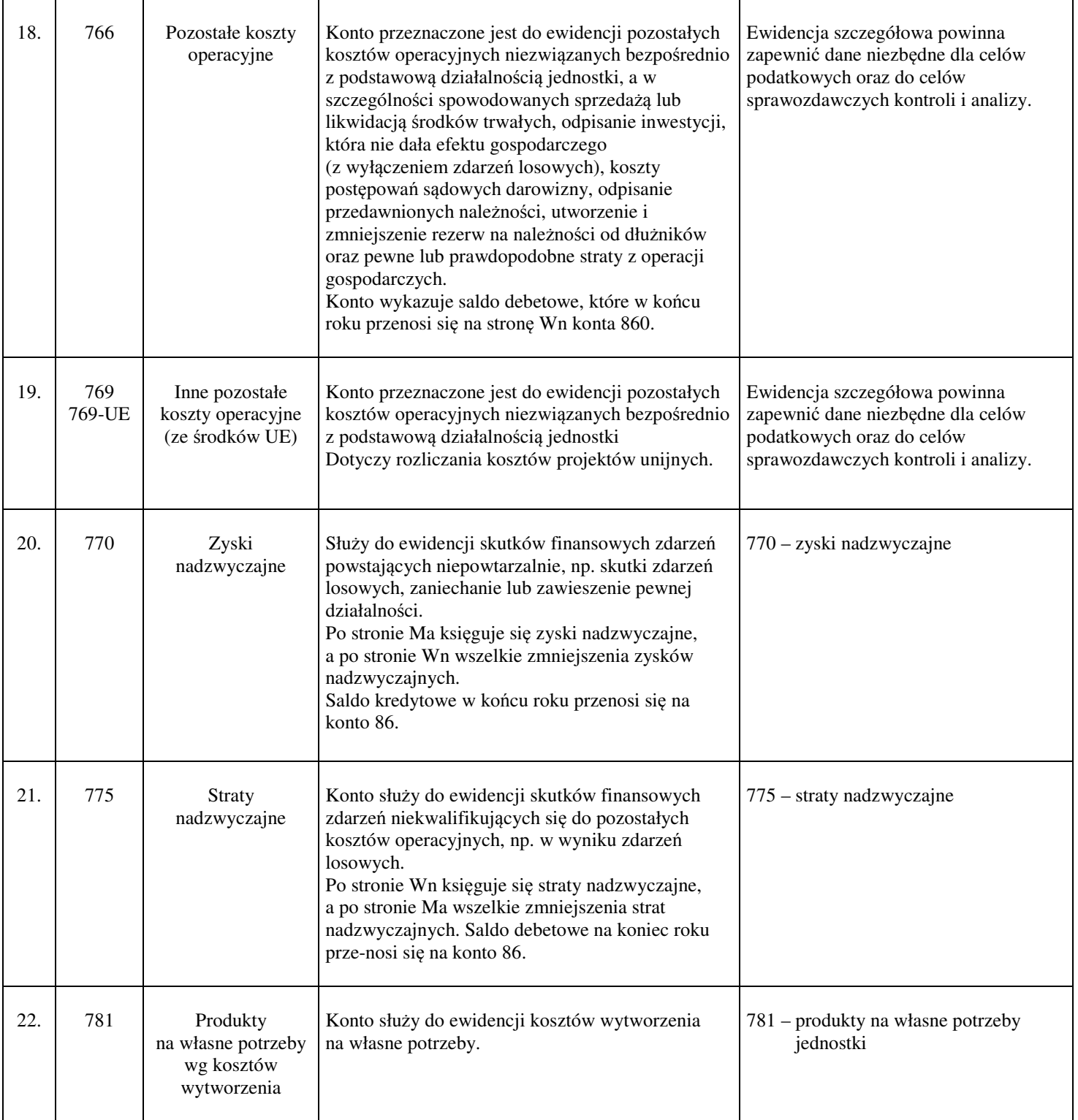

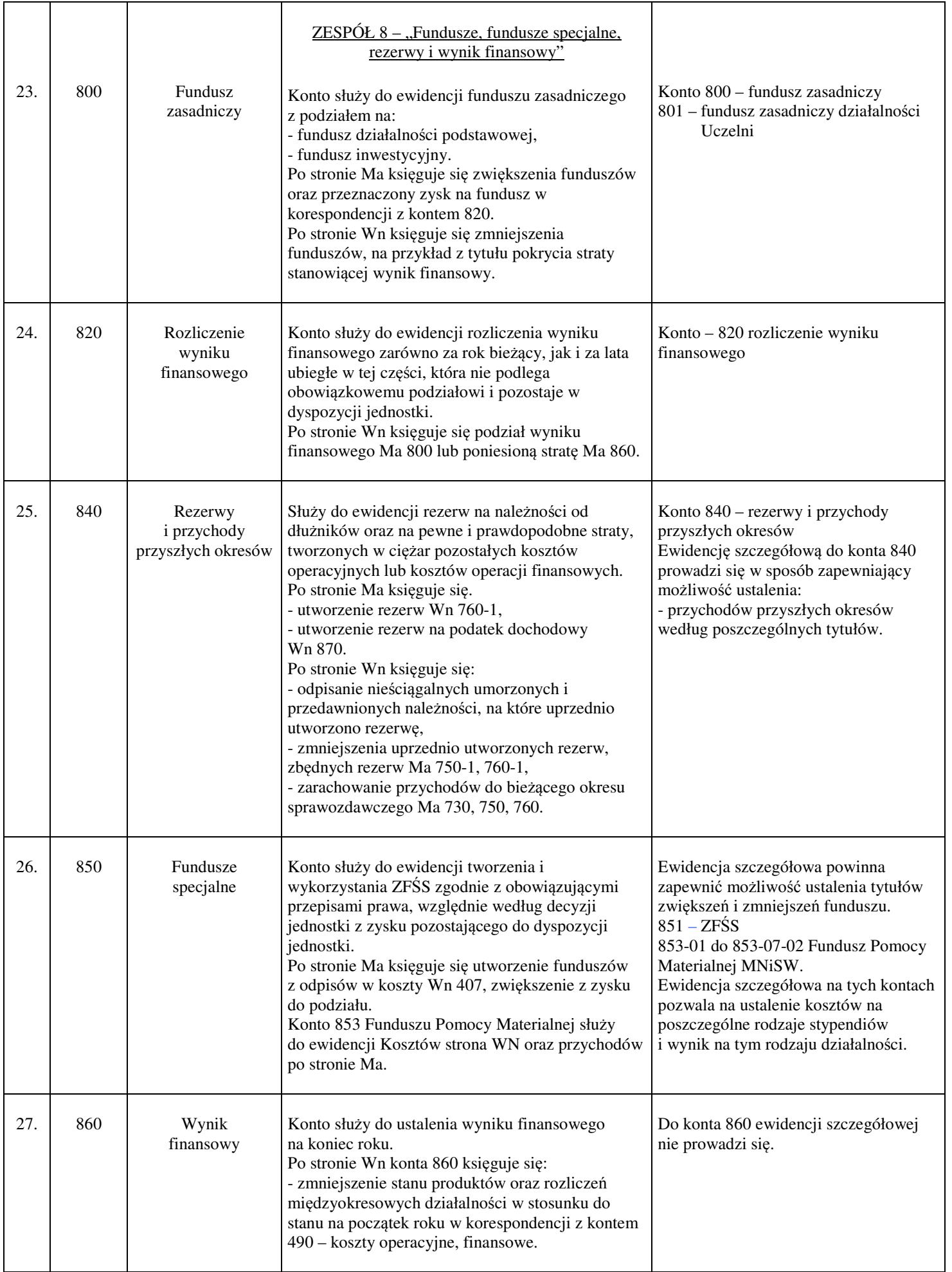

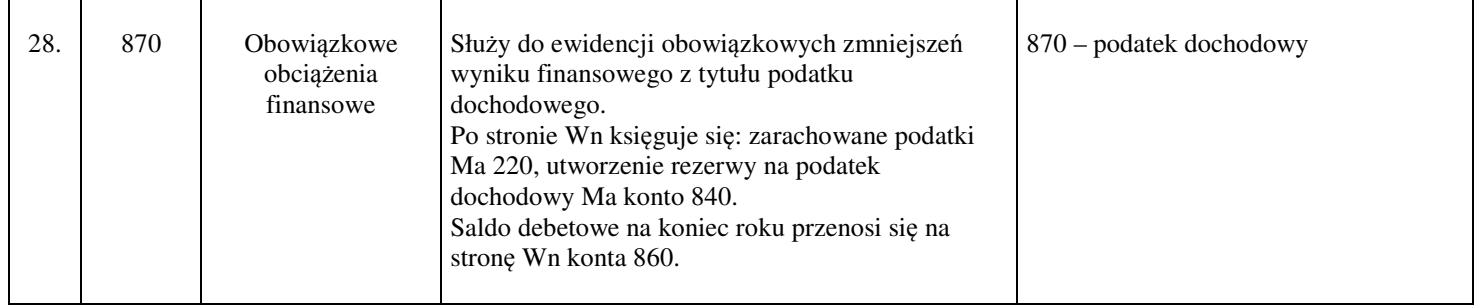

*Zał*ą*cznik nr 2 do Zarz*ą*dzenia Rektora nr 6/2017 z dnia 17.01.2017 r.* 

# **Zasady prowadzenia ewidencji analitycznej i jej powi**ą**zanie z kontami syntetycznymi**

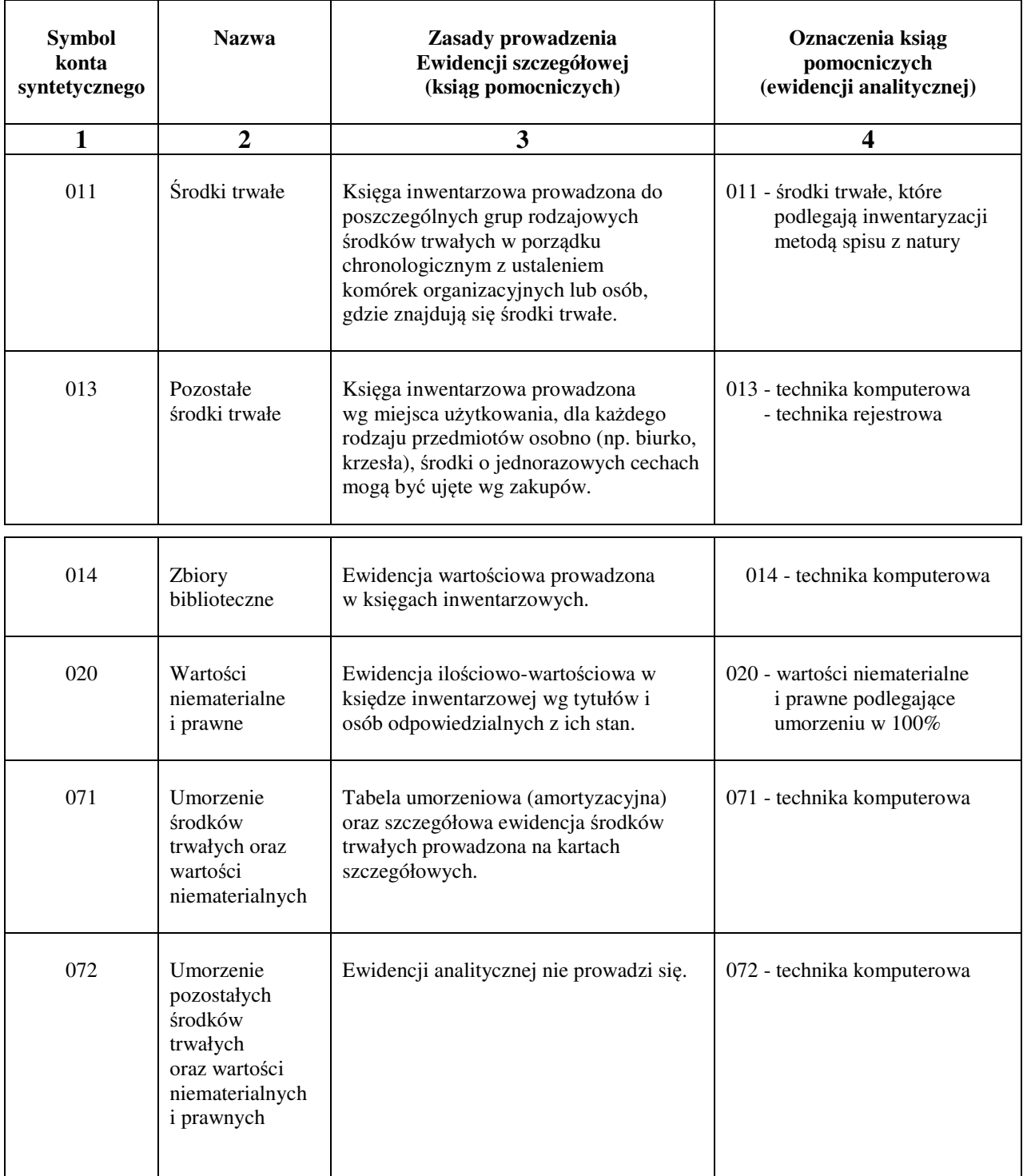

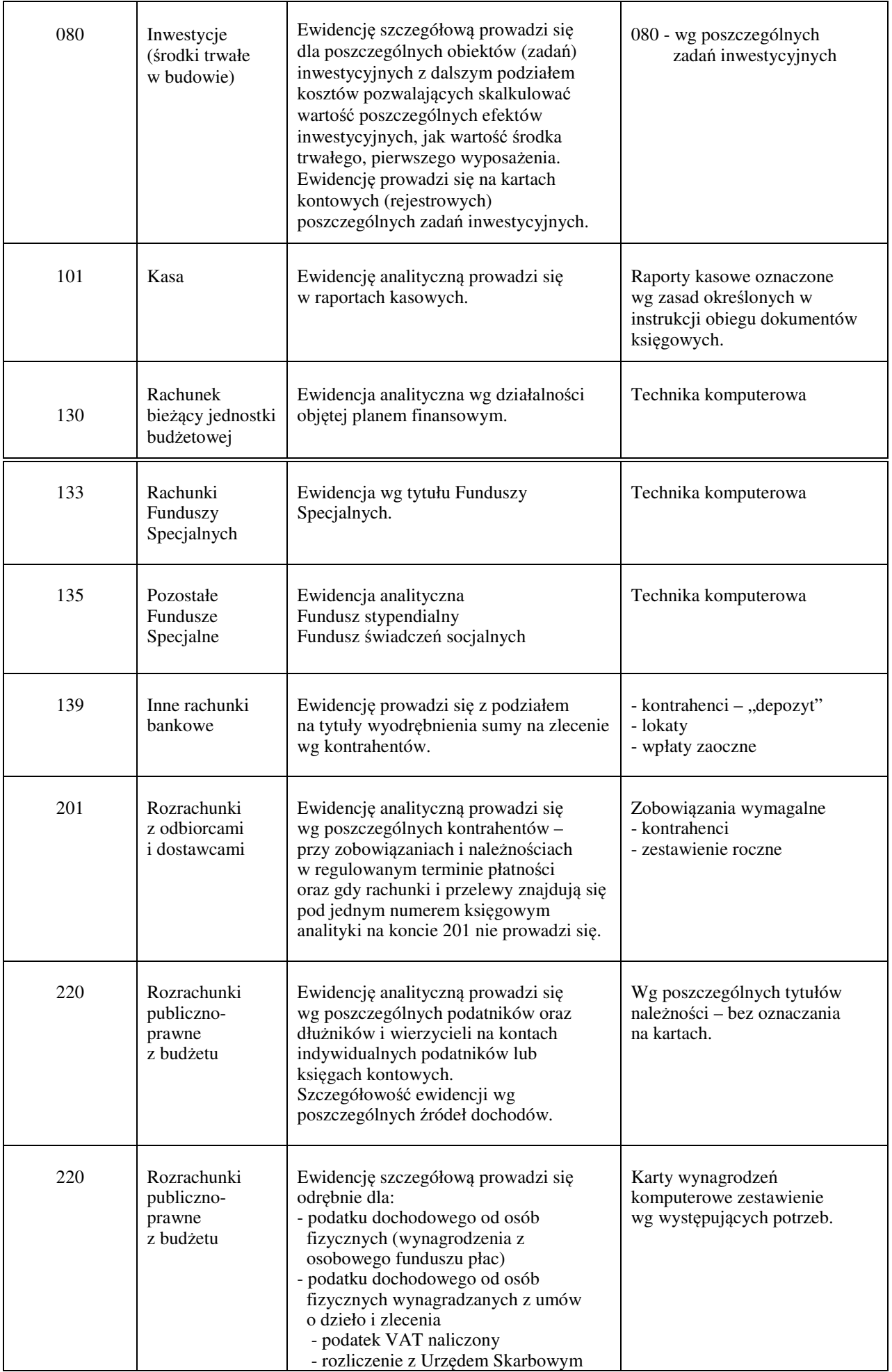

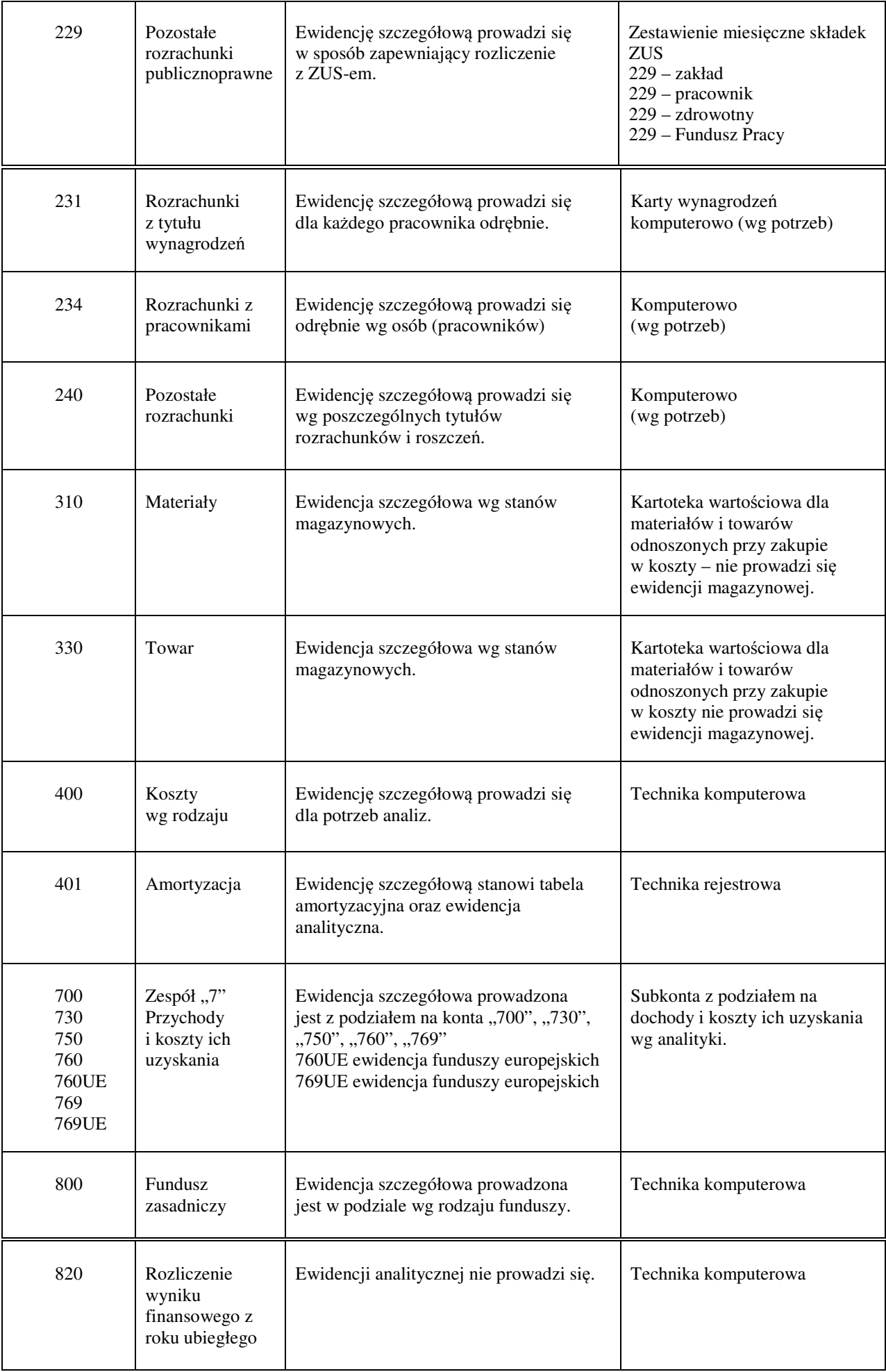

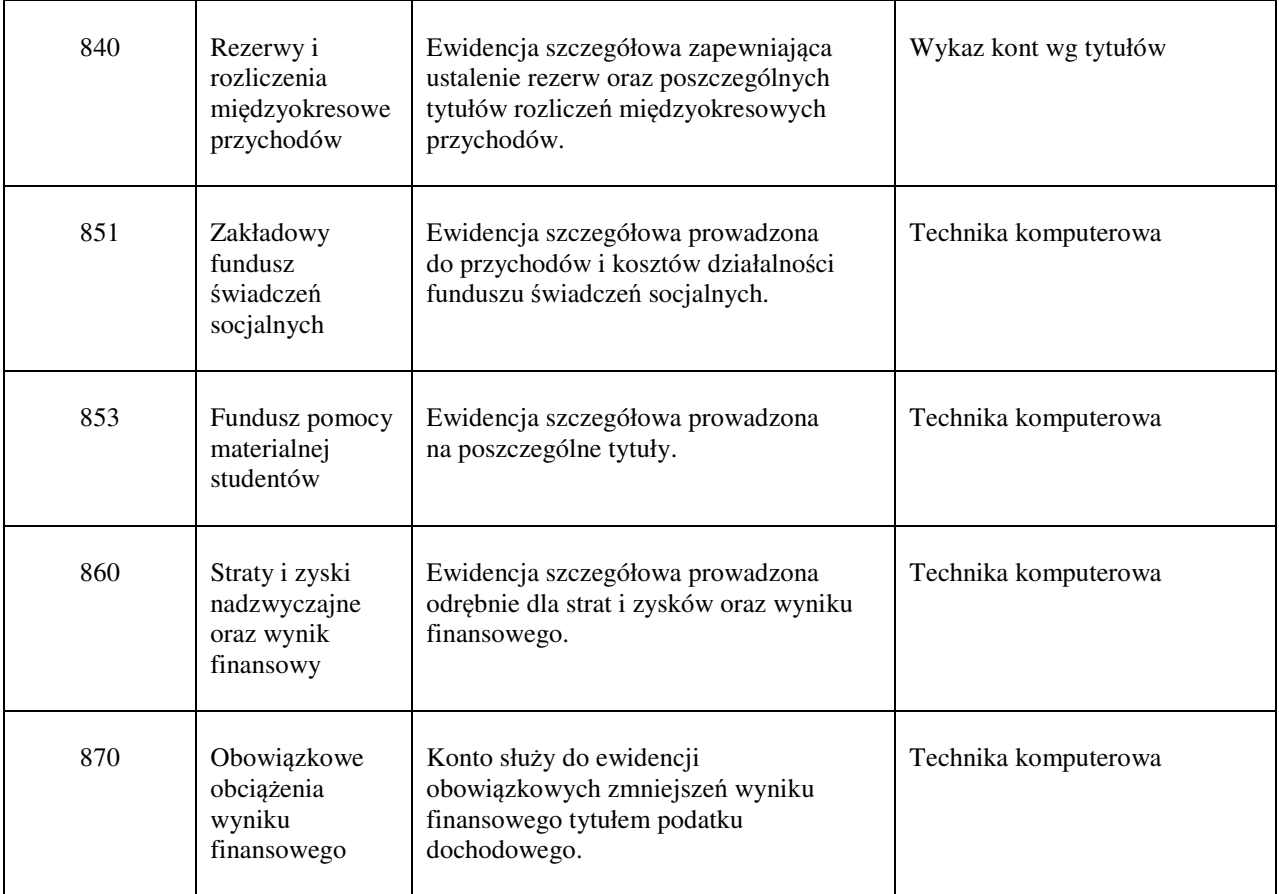

### **Opis systemu ochrony danych ksi**ą**g rachunkowych**

#### **1. Ochrona dokumentów i ksi**ą**g rachunkowych**

Następujące elementy systemu rachunkowości Uczelni podlegają fizycznemu zabezpieczeniu, które zapewnia ochronę przed dostępem osób nieuprawnionych, niedozwolonymi zmianami, nieupoważnionym rozpowszechnianiem, uszkodzeniem lub zniszczeniem:

- a) sprzęt komputerowy wspomagający księgowość,
- b) księgowy system informatyczny,
- c) zapasowe kopie zapisów księgowych,
- d) zasady rachunkowości,
- e) księgi rachunkowe,
- f) dowody księgowe,
- g) dokumentacja inwentaryzacyjna,
- h) sprawozdania finansowe.

Pomieszczenia, w których używany jest sprzęt komputerowy wspomagający księgowość, zamykane są na klucz. Po zakończeniu pracy klucze oddawane są do portierni. Po godzinach pracy w pomieszczeniach przebywać może tylko osoba sprzątająca lub pracownik posiadający zezwolenie kanclerza na pracę w godzinach popołudniowych lub w dniach wolnych od pracy. Dostęp do systemów informatycznych posiadają osoby posiadające stosowne pełnomocnictwa administratora systemu.

#### **2. Archiwizacja bazy danych**

Bazy archiwizowane są w cyklu tygodniowym, miesięcznym i rocznym. Oprócz tego codziennie wykonywane są kopie bazy danych do pliku na serwerze. Kopia cykliczna dzienna przechowywana jest przez okres 1 tygodnia, kopia miesięczna przez 3 miesiące, roczna przez czas nieograniczony. Dostęp do nośników z kopiami mają tylko pracownicy Biura obsługi Informatycznej (BOI) Uczelni. Dodatkowo systemy są zabezpieczone przed utratą danych spowodowanych awarią zasilania poprzez podłączenie do zasilaczy awaryjnych. W przypadku awarii zasilania, serwer może pracować nie mniej niż 15 minut, co pozwala na jego bezpieczne wyłączenie.

#### **3. Archiwizacja dowodów ksi**ę**gowych oraz okresy przechowywania**

Dokumenty księgowe w PWSZ w Nysie przechowywane są w archiwum. Dostęp do archiwum oraz możliwości korzystania z jego zasobów określa "Instrukcja organizacji i zakresu działania archiwum zakładowego". Instrukcja ta precyzuje również sposób oraz miejsce przechowywania dokumentacji dotyczącej sprawozdań finansowych Uczelni. Dokumenty księgowe bieżącego i poprzedniego roku przechowywane są w księgowości, a dotyczące wcześniejszych lat przekazywane do archiwum Uczelni na ogólnych zasadach. Okresowemu przechowywaniu podlegają:

- a) karty wynagrodzeń pracowników bądź ich odpowiedniki przez okres wymaganego dostępu do tych informacji wynikający z przepisów emerytalnych, rentowych i podatkowych, nie krócej jednak niż 5 lat,
- b) dowody księgowe dotyczące pożyczek, kredytów, umów handlowych, roszczeń dochodzonych w postępowaniu cywilnym, karnym i podatkowym - przez 5 lat od początku roku następującego po roku obrotowym, w którym operacje, transakcje i postępowanie zostały ostatecznie zakończone, spłacone, rozliczone lub przedawnione,
- c) dokumentacja przyjętego sposobu prowadzenia rachunkowości przez okres nie krótszy niż 5 lat od upływu ich ważności,
- d) dokumenty dotyczące rękojmi i reklamacji 1 rok po terminie upływu rękojmi lub rozliczeniu,
- e) księgi rachunkowe, dokumenty inwentaryzacyjne oraz pozostałe dowody księgowe i dokumenty - przez okres 5 lat,
- f) dokumenty dotyczące realizowanych programów międzynarodowych i strukturalnych zgodnie z zawartymi umowami - przez okres 10 lat od początku roku następującego po roku obrotowym, w którym umowa została zakończona i rozliczona lub dłużej, jeżeli dłuższy okres przechowywania przewiduje umowa,
- g) dowody księgowe dotyczące wieloletnich inwestycji rozpoczętych przez 5 lat od początku roku następującego po roku obrotowym, w którym inwestycja została zakończona i rozliczona,
- h) pozostałe dowody księgowe i dokumenty przez okres 5 lat.

Powyższe terminy oblicza się od początku roku następującego po roku obrotowym, którego dane zbiory (dokumenty) dotyczą.

#### **4. Udost**ę**pnianie danych i dokumentów**

Udostępnienie sprawozdań finansowych, dowodów księgowych, ksiąg rachunkowych oraz innych dokumentów z zakresu rachunkowości może nastąpić:

- a) na potrzeby wewnętrzne w siedzibie Uczelni do wglądu po uzyskaniu zgody kierowników jednostek organizacyjnych i pozostawieniu pisemnego pokwitowania zawierającego spis wydanych dokumentów,
- b) na potrzeby realizowanych programów międzynarodowych oraz dofinansowanych z funduszy unijnych **-** kserokopie sprawozdań finansowych i dowodów księgowych niezbędnych w procesie realizowania i rozliczania - po podpisaniu za zgodność z oryginałem przez osoby posiadające stosowne pełnomocnictwa.

### **Wymagania dla ksi**ą**g rachunkowych prowadzonych za pomoc**ą **komputera**.

- 1. Dokumentacja systemu przetwarzania danych powinna zawierać:
	- a) wykaz zbiorów danych stanowiących księgi rachunkowe na nośnikach czytelnych dla komputera (nośniki danych),
	- b) wykaz programów stosowanych przez jednostkę,
	- c) opis przeznaczenia każdego programu,
	- d) zasady ochrony danych,
	- e) zasady kopiowania danych i ich częstotliwość, zabezpieczenie dostępu do sprzętu i danych.
- 2. Ochrona danych powinna polegać na:
	- a) stosowaniu odpornych na zagrożenia nośników danych
	- b) prawidłowo stosownych środków ochrony zewnętrznej, przechowywanie nośników danych w pomieszczeniu kasy w szafie metalowej,
	- c) systematycznym tworzeniu kopii baz danych na dysku stałym oraz kopiowanie zbiorów na trwałe nośniki, każda płyta powinny być czytelnie oznakowana i zawierać spis zawartości,
	- d) niedopuszczenie nieuprawnionych osób do komputera,
	- e) nadanie haseł operatorom komputerowym.

Kopiowanie danych zabezpiecza przed utratą baz danych w przypadku: uszkodzenia twardego dysku, zniszczenia komputera, kradzieży sprzętu, zniszczenia baz danych przez człowieka, błędnie działającego programu lub wirusy. Odtwarzanie danych z kopii wykonuje informatyk.

#### 3. Prowadzenie ksiąg rachunkowych przy użyciu komputera.

W prowadzeniu ksiąg rachunkowych przy użyciu komputera należy spełnić wymagania określone w art. 13 ust. 2 ustawy o rachunkowości:

- a) trwale oznaczyć nazwę jednostki, której księgi dotyczą oraz wprowadzić zrozumiałą nazwę danego rodzaju księgi rachunkowej,
- b) wyraźnie oznaczone co do roku budżetowego, miesiąca i daty sporządzenia,
- c) muszą być automatycznie numerowane strony oraz być sumowane na kolejnych stronach w sposób ciągły w miesiącach i roku budżetowym,
- d) muszą być ujmowane w dziennikach wyłącznie zapisy sprawdzone,
- e) niedostępność zbioru do modyfikacji poza wprowadzeniem w razie potrzeby wg PK dowodów korekt księgowych,
- f) automatyczną kontrolę ciągłości zapisów i przenoszenia obrotów.

Zgodnie z art. 72 ustawy zapisy księgowe utrwalone na magnetycznych nośnikach danych winny być wydrukowane lub przeniesione na inny trwały nośnik danych w terminach nie rzadziej niż na koniec roku (art. 14 ust. 4 pkt 4, art. 15 ust. 3 i art. 18 ustawy o rachunkowości).

4. Wykaz stosowanych ksiąg (wydruków) rachunkowych oraz zbiorów na nośnikach czytelnych dla poszczególnych programów. Obsługa księgowa prowadzona jest w oparciu o system komputerowy przy zastosowaniu programu Qwant Gliwice.

Obsługa księgowa zbiorczego budżetu wg planu kont dla organu księgowego:

- konta księgi głównej (ewidencja syntetyczna),
- prowadzenie kont analitycznych dochodów,
- prowadzenie kont analitycznych kosztów,
- aktualizacja zbioru kont syntetycznych,
- zestawienie obrotów i sald kont księgi głównej oraz zestawienie ksiąg pomocniczych,
- sprawozdanie analityczne.
- 5. Naliczanie płac w oparciu o system komputerowy:
	- a) rozliczenie plac brutto i netto pracowników,
	- b) ewidencja dokumentów płacowych, na podstawie których dokonano obliczeń wynagrodzeń,
	- c) wydruki zestawień listy płac, pasków do wypłaty, przelewów do banków, polecenia księgowania,
	- d) rozliczenia zasiłków chorobowych i zasiłków ZUS oraz wydruki tych zasiłków,
	- e) naliczenie zaliczek podatku od osób fizycznych oraz tworzenie miesięcznej i rocznej kartoteki podatkowej odprowadzanych zaliczek podatków – rozliczenie podatku za rok dla każdego pracownika,
	- f) tworzenie rocznej kartoteki płacowej dla pracowników,
	- g) tworzenie wydruków zestawień analitycznych w zakresie składników płacowych,
	- h) dokonywanie podwyżek na zasadzie listy dodatkowej w miesiącu i dopisanie do kartoteki zarobków,
	- i) dokonywanie dodatkowej wypłaty z godzin ponadwymiarowych oraz rozliczenia pensum dla pedagogów.
- 6. Ustalony wykaz programów komputerowych obowiązujących w zakresie prowadzenia urządzeń księgowych:

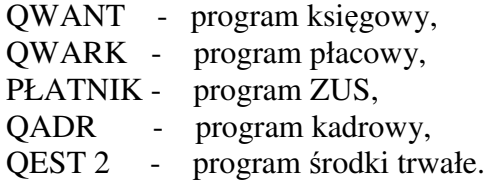

Dostęp do programów musi być zabezpieczony systemem informatorów oraz haseł dostępu. Osoby upoważnione do użytkowania danego programu muszą posiadać swój identyfikator i hasło dostępu do danego programu. Wszystkie dane wprowadzone do programów muszą być archiwizowane i zabezpieczone przed nieautoryzowanym dostępem w celu zapewnienia właściwego stosowania programów i sposobu wykorzystania wprowadzonych modyfikacji.

## **Opis szczegółowych zasad gospodarowania** ś**rodkami publicznymi pod wzgl**ę**dem legalno**ś**ci, gospodarno**ś**ci i celowo**ś**ci**

#### I. Procedura kontroli wstępnej celowości, gospodarności i legalności dokonywanych wydatków.

- 1. Szczegółowy system funkcjonowania wstępnej kontroli celowości wydatkowanych środków wynika z ustalonych poniżej zasad dokumentowania wszelkich operacji gospodarczych i finansowych.
- 2. Wszelkie operacje gospodarcze powinny być udokumentowane prawidłowymi dowodami źródłowymi w sposób kompletny, a pracownik koordynujący zadanie zobowiązany jest do zamieszczenia na tych dokumentach adnotacji "wydatek jest uzasadniony pod względem celowościowym, gospodarczym i legalnym".
- 3. Czynności, o których mowa w pkt 2, dokonują wyznaczeni pracownicy do podpisywania dokumentów księgowych pod względem merytorycznym i zgodności z ustawą o zamówieniach publicznych w ustalonej i wprowadzonej w życie instrukcji obiegu dokumentów księgowych.
- 4. Kontrolę bieżącą wydatków dokonywanych ze środków publicznych pod względem zgodności z planem ustala się poprzez zamieszczenie klauzuli na dowodzie księgowym stanowiącym podstawę do dokonania wydatku przez pracowników upoważnionych w instrukcji obiegu i kontroli dowodów księgowych, o których jest mowa w pkt 3, o następującej treści: "wydatek podlega ujęciu w księgach rachunków i mieści się w planie finansowym jednostek".
- 5. W przypadku ustalenia przez osobę upoważnioną do dokonania kontroli, o której mowa w pkt 4, że dany wydatek nie mieści się w planie finansowym jednostki, osoba ta powiadamia kwestora jednostki, który na tę okoliczność spisuje notatkę służbową, jednocześnie o tym fakcie powiadamia kierownika jednostki.

#### II. Zasady wstępnej oceny celowości wydatków ponoszonych w związku z realizacją zadań, w tym wydatków na koszty funkcjonowania jednostki.

- 1. Wstępna ocena celowości wydatków sprawowana jest przez kwestora jednostki, która polega na:
	- a. wykonywaniu dyspozycji środkami pieniężnymi zgodnie z ustalonymi założeniami, określonymi w art. 92 ustawy z dnia 26.11.1998 o finansach publicznych,
	- b. sprawdzeniu pod względem finansowym prawidłowości umów zawieranych przez jednostkę,
	- c. przestrzeganiu zasad rozliczeń pieniężnych w zakresie dokonywanych wydatków.
- 2. Dowodem dokonania celowości wydatków kwestor złoży swój podpis na dokumentach tych operacji (finansowych, gospodarczych).
- 3. Złożenie podpisu przez kwestora na dokumencie oznacza, że:
	- a. sprawdził, iż wydatek ( operacja finansowa) został uznany przez właściwych rzeczowo pracowników za prawidłowy pod względem celowości i gospodarności,
	- b. sprawdził, iż umowy cywilno-prawne rodzące skutki finansowo-zobowiązaniowe są uprzednio sprawdzone pod względem legalnym przez radcę prawnego,
	- c. nie zgłasza zastrzeżeń w zakresie celowości, gospodarności i legalności do dokumentu, w którym dana operacja finansowa (wydatek) została ujęta.
- 4. Kwestor przeprowadzając kontrolę wstępną, bieżącą i następną ma prawo żądać od innych służb jednostki:
	- a. udzielenia w formie ustnej oraz pisemnej niezbędnych informacji i wyjaśnień, jak również udostępnienia do wglądu dokumentów i wyliczeń uzasadniających dokonaną wstępną ocenę celowości oraz gospodarności wydatków,
	- b. usunięcia w wyznaczonym terminie stwierdzonych nieprawidłowości.
- 5. Oceny celowości wydatków związanych z funkcjonowaniem jednostki w zakresie wynagrodzeń dokonuje Kanclerz i dotyczy ona wynagrodzeń wynikających z umowy ze stosunku pracy i umowy zlecenia.
- 6. Ocena celowości, o której mowa w pkt 5, w szczególności polega na stwierdzeniu:
	- a. że jednostka posiada aktualny regulamin organizacyjny i aktualną strukturę organizacyjną wynikającą z obsady etatowej,
	- b. że z pracownikami jednostki nie są zawarte umowy (zlecenia, o dzieło) w zakresie obowiązków wynikających z umowy stosunku pracy,
	- c. czy obsada etatowa przewidziana w regulaminie organizacyjnym znajduje odbicie w stanie faktycznym zatrudnienia (wykonanie wykorzystania etatów),
	- d. czy wynagrodzenia ustalone dla pracowników są unormowane w granicach określonych według przepisów prawa obowiązujących w tym zakresie.
- 7. Dowodem sprawdzenia dokumentów związanych z kontrolą, o której mowa w pkt 6, jest umieszczenie podpisu na kopii tych dokumentów przez wyznaczonego pracownika.
- 8. Wstępną ocenę celowości wydatków administracyjno-rzeczowych jednostki dokonuje kanclerz - polega ona na sprawdzeniu, czy:
	- a. wydatek ma charakter wymierny i uzasadniony do przydatności w funkcjonowaniu jednostki,
	- b. dokonano analizy (kalkulacji) kosztów i wyznaczeń uzasadniających, że wydatek jest niezbędny i ustalony w sposób oszczędny i gospodarny.
- 9. Na dowód dokonania oceny, o której mowa w pkt 8, pracownik wyznaczony zamieszcza swój podpis na dowodzie stanowiącym podstawę dokonania wydatku.

#### III. Sposób wykorzystania wyników oceny i kontroli, o których mowa w punktach I i II.

- 1. W przypadku stwierdzenia nieprawidłowości w ramach prowadzonej kontroli wydatków przez kwestora, o których mowa w pkt I 4, kwestor zobowiązany jest o tym fakcie zawiadomić kierownika jednostki w formie ustnej lub pisemnej.
- 2. Informacja, o której mowa w pkt III 1, w przypadku stwierdzenia naruszenia prawa (istotne lub nieistotne) podlega zaopiniowaniu przez radcę prawnego.
- 3. W przypadku stwierdzenia istotnego naruszenia prawa, potwierdzonego w opinii pisemnej przez radcę prawnego, sprawa podlega przedłożeniu Senatowi w celu podjęcia decyzji.

### **INSTRUKCJA OBIEGU I KONTROLI DOKUMENTÓW KSI**Ę**GOWYCH**

#### **I. WST**Ę**P**

**§ 1** 

Instrukcja ustala zasady sporządzania, kontroli i obiegu dokumentów w Państwowej Wyższej Szkole Zawodowej w Nysie. Instrukcja została opracowana na podstawie ustawy z dnia 29 września 1994 r. o rachunkowości (Dz. U. Nr 121 poz. 591 z późn. zm.) zwanej dalej Ustawą.

#### **II. DOKUMENTY KSI**Ę**GOWE**

**§ 2** 

Podstawą zapisów w księgach rachunkowych mogą być wyłącznie prawidłowe dokumenty. Dokumentami księgowymi nazywamy tę część odpowiednio opracowanych dokumentów, które odzwierciedlają zdarzenia gospodarcze i podlegają ewidencji księgowej.

Dokumenty te są podstawowym uzasadnieniem zapisów księgowych dokonywanych w sposób prawidłowy i zapewniający:

- a) rzetelne sprawdzenie i terminowe przedstawienie sytuacji majątkowe finansowej oraz wyniku finansowego,
- b) stworzenie podstaw zarządzania, kontroli i badania prowadzonej działalności, szczególnie z punktu widzenia legalności i celowości dokonanych operacji gospodarczych,
- c) stworzenie podstaw do dochodzenia praw i udowodnienia dopełnienia obowiązków.

Zgodnie z art. 20, 21 i 22 Ustawy, w księgach rachunkowych winny być wprowadzone wszystkie operacje gospodarcze występujące w danym miesiącu.

Zapisów w księdze dokonuje się na podstawie:

- 1. dowodów pierwotnych tzw. źródłowych:
	- a) własnych wewnętrznych wystawionych przez własne komórki organizacyjne dla innych komórek wewnątrz jednostki,
	- b) własnych zewnętrznych wystawionych dla obcych jednostek organizacyjnych,
	- c) obcych otrzymanych od innych jednostek organizacyjnych.
- 2. dowodów księgowych zbiorczych służących do dokonania łącznych zapisów.
- 3. dowodów korygujących poprzednie zapisy faktury i rachunki, polecenia księgowania.
- 4. dowodów zastępczych wystawionych do czasu otrzymania obcego zewnętrznego dowodu źródłowego – tylko w przypadku uzasadnionego braku możliwości uzyskania zewnętrznego obcego dowodu źródłowego.

Nie może dotyczyć to operacji gospodarczych, których przedmiotem są zakupy opodatkowane podatkiem VAT. Dowody zastępcze zastępują dowody zewnętrzne obce do czasu ich otrzymania, w celu zapewnienia kompletności ujęcia operacji.

5. dowodów rozliczeniowych ujmujących już dokonane zapisy według nowych kryteriów klasyfikacyjnych.

Zgodnie z ustawą prawidłowy dowód księgowy winien być:

- a) rzetelny, czyli zgodny z rzeczywistym przebiegiem operacji gospodarczych, które dokumentuje, czytelny, wolny od wymazywań i przeróbek,
- b) kompletny,
- c) wolny od błędów rachunkowych:
	- określenie rodzaju dowodu,
	- określenie stron (nazwy, adresu) uczestniczących w operacji gospodarczej,
	- opis operacji, określenie jej wartości i ilości, jeżeli operacja jest wymierna w jednostkach naturalnych,
	- data dokonania operacji, a gdy dowód został sporządzony pod inną datą także data sporządzenia dowodu,
	- podpis wystawcy dowodu oraz osoby, której wydano lub od której przyjęto składniki majątkowe,
	- stwierdzenie zakwalifikowania dowodu do ujęcia w księgach rachunkowych przez

wskazanie miejsca księgowania oraz sposobu ujęcia dowodu w księgach rachunkowych.

Warunkiem zakwalifikowania dowodu do ujęcia w ewidencji księgowej winno być uprzednie jego sprawdzenie pod względem merytorycznym, formalnym i rachunkowym.

Kontrola pod względem formalno-rachunkowym polega na ustaleniu, czy wykazane w nim dane liczbowe nie zawierają błędów rachunkowych. Sprawdzenie dowodów pod względem merytorycznym ma na celu ustalenie prawidłowości, zgodności z przepisami i celowości operacji gospodarczej potwierdzonej tymi dowodami. Kontroli dokumentów pod względem formalnym i rachunkowym dokonuje upoważniony pracownik Kwestury, natomiast kontrolę merytoryczną sprawują kierownicy komórek organizacyjnych lub bezpośrednio Rektor. Czynności osoby kontrolującej powinny być potwierdzone podpisem na dokumencie.

#### **§ 4**

Zgodnie z ustawą o rachunkowości dowody księgowe sporządza się w języku polskim. Mogą być również sporządzone w języku obcym, jeżeli dotyczą operacji gospodarczych z kontrahentem zagranicznym. Dokumenty księgowe winny być sporządzone w sposób staranny, czytelny i trwały (długopisem, atramentem, pismem maszynowym lub komputerowym). Podpisy na dowodach księgowych składa się odręcznie atramentem lub długopisem.

Dowód wystawiony w walutach obcych powinien zawierać przeliczenie wartości na walutę polską wg kursu obowiązującego w dniu przeprowadzenia operacji gospodarczej. Przeliczenie to powinno być zamieszczone na dowodzie.

Jeżeli dowód jest sporządzony w języku obcym, to na żądanie organów kontroli lub biegłego rewidenta – jego treść winna być wiarygodnie przetłumaczona na język polski.

#### **III. KORYGOWANIE BŁ**Ę**DÓW W DOWODACH KSI**Ę**GOWYCH**

#### **§ 5**

- 1. Art. 22 Ustawy stanowi, że generalną zasadą jest, że w dokumentach niedopuszczalne jest:
	- a) dokonanie poprawek przez wymazywanie i przerabianie danych,
	- b) stosowanie czerwono-czarnego storna.
- 2. Stwierdzone w dowodach nieprawidłowości merytoryczne powinny być uwidocznione w dowodzie lub załączniku do niego. Błędy w dowodach źródłowych zewnętrznych obcych i własnych można korygować jedynie przez wysłanie kontrahentowi odpowiedniego dokumentu zawierającego sprostowanie wraz ze stosownym uzasadnieniem.
- 3. Błędy w dowodach wewnętrznych mogą być poprawione przez czytelne skreślenie błędnej treści lub kwoty z utrzymaniem czytelności skreślonych wyrażeń lub liczb, wpisanie poprawnej treści lub kwoty oraz daty dokonania poprawki i złożenia podpisu osoby do tego uprawnionej.
- 4. Błędne zapisy w księgach rachunkowych można sprostować zgodnie z art. 2 Ustawy poprzez: skreślenie dotychczasowej treści i wpisanie nowej z zachowaniem czytelności błędnego zapisu, umieszczeniem daty i podpisu osoby dokonującej poprawki. Poprawki takie muszą być dokonane we wszystkich księgach rachunkowych i nie mogą nastąpić po zamknięciu miesiąca lub przez wprowadzenie do ksiąg dowodu zawierającego korekty błędnych zapisów. Może nastąpić tylko zapisem dodatnim albo ujemnym (niedozwolone jest storno czarno-czerwone).
- 5. W razie ujawnienia błędów po zamknięciu miesiąca korekty mogą być przeprowadzone tylko przy pomocy dowodów korygujących (PK - polecenie księgowania).

#### **§ 6**

Za dowody księgowe uważa się również:

- a) zestawienia dowodów księgowych przygotowane do zaksięgowania zapisem zbiorczym (dowody zbiorcze),
- b) polecenia księgowania PK,
- c) protokoły zdawczo-odbiorcze.

Ad a) Zestawienia dowodów księgowych powinny:

- zawierać nazwę zestawienia, datę lub okres, którego dotyczą objęte nimi dowody kwoty do księgowania, datę wystawiania oraz podpis osoby sporządzającej,
- obejmować dowody wyrażające operacje gospodarcze dokonane wyłącznie w jednym okresie sprawozdawczym lub jego części,
- zapewnić sprawdzalne powiązania ujętych w nim kwot z dowodami, na podstawie których zostały sporządzone.
- Ad b) Polecenia księgowania sporządzane są w celu dokonania zapisu księgowego niewyrażającego faktu dokonania operacji gospodarczej, np. przeniesienia kosztów, otwarcia i zamknięcia ksiąg, korekty błędów.
- Ad c) Protokoły zdawczo-odbiorcze mają zastosowanie przy przekazaniu rzeczowych składników majątku.

#### **IV. OBIEG DOKUMENTÓW**

#### **§ 7**

Obieg dokumentów księgowych jest to system przekazywania dokumentów od chwili ich sporządzenia (względnie wpływu do jednostki z zewnątrz) aż do momentu ich zakwalifikowania i ujęcia w księgach rachunkowych. Należy przestrzegać systematycznego przekazywania dokumentów zainteresowanym komórkom w dniu ich sporządzenia (własne) lub otrzymania (obce). Przestrzeganie terminowości dokumentów przez odpowiedzialne komórki oraz ich przekazanie do kwestury muszą być tak ustalone, by umożliwiły ich zaksięgowanie w obowiązującym terminie (do 14-go każdego miesiąca) i sporządzenie wymaganych przepisami sprawozdań finansowych i statystycznych.

#### **V. DEKRETACJA DOKUMENTÓW**

- 1. Dekretacja jest to ogół czynności związanych z przygotowaniem dokumentów do księgowania. Obejmuje następujące etapy:
	- a) segregację dokumentów,
	- b) sprawdzenie prawidłowości dokumentów,
	- c) oznaczenie sposobu księgowania.
- 2. Segregacja dokumentów polega na:
	- a) wyłączeniu z ogółu dokumentów wpływających do kwestury tych dokumentów, które nie podlegają księgowaniu (nie wyrażają operacji gospodarczych),
	- b) kontroli kompletności dokumentów na dany dzień, miesiąc, rok.
- 3. Sprawdzenie prawidłowości dowodów kasowych stanowiących podstawę wypłaty gotówki polega na skontrolowaniu, czy są zatwierdzone przez Rektora lub upoważnioną przez niego osobę (Kanclerza). Dokumenty niesprawdzone i niezaakceptowane winny być zwrócone do uzupełnienia.
- 4. Właściwa dekretacja polega na:
	- a) nadaniu dokumentom księgowym numerów kolejnych,
	- b) oznaczeniu w jakich kontach ma być zaksięgowany,
	- c) określeniu daty pod jaką dowód ma być zaksięgowany.